## **Decision Trees**

Nipun Batra and teaching staff January 11, 2020

IIT Gandhinagar

Discrete Input Discrete Output

## The need for interpretability

#### How to maintain trust in AI

Beyond developing initial trust, however, creators of Al also must work to maintain that trust. Siau and Wang suggest seven ways of "developing continuous trust" beyond the initial phases of product development:

- Usability and reliability. Al "should be designed to operate easily and intuitively,"
   Siau and Wang write. "There should be no unexpected downtime or crashes."
- Collaboration and communication. All developers want to create systems that
  perform autonomously, without human involvement. Developers must focus on
  creating All applications that smoothly and easily collaborate and communicate
  with humans.
- Sociability and bonding. Building social activities into AI applications is one way to strengthen trust. A robotic dog that can recognize its owner and show affection is one example, Siau and Wang write.
- Security and privacy protection. Al applications rely on large data sets, so ensuring privacy and security will be crucial to establishing trust in the applications.

# Training Data

| Day | Outlook  | Temp | Humidity | Windy  | Play |
|-----|----------|------|----------|--------|------|
| D1  | Sunny    | Hot  | High     | Weak   | No   |
| D2  | Sunny    | Hot  | High     | Strong | No   |
| D3  | Overcast | Hot  | High     | Weak   | Yes  |
| D4  | Rain     | Mild | High     | Weak   | Yes  |
| D5  | Rain     | Cool | Normal   | Weak   | Yes  |
| D6  | Rain     | Cool | Normal   | Strong | No   |
| D7  | Overcast | Cool | Normal   | Strong | Yes  |
| D8  | Sunny    | Mild | High     | Weak   | No   |
| D9  | Sunny    | Cool | Normal   | Weak   | Yes  |
| D10 | Rain     | Mild | Normal   | Weak   | Yes  |
| D11 | Sunny    | Mild | Normal   | Strong | Yes  |
| D12 | Overcast | Mild | High     | Strong | Yes  |
| D13 | Overcast | Hot  | Normal   | Weak   | Yes  |
| D14 | Rain     | Mild | High     | Strong | No   |

## Learning a Complicated Neural Network

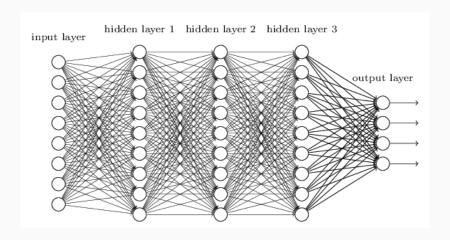

### **Learnt Decision Tree**

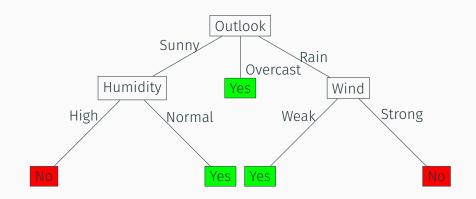

## Medical Diagnosis using Decision Trees

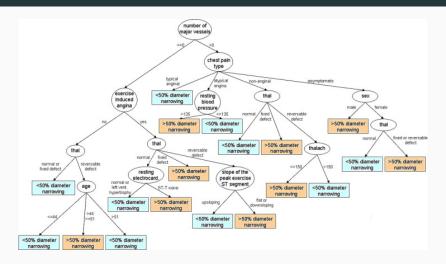

**Figure 1:** Source: Improving medical decision trees by combining relevant health-care criteria

#### Leo Brieman

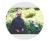

#### Leo Breiman 1928-2005

Professor of Statistics, <u>UC Berkeley</u>
Verified email at stat.berkeley.edu - <u>Homepage</u>
Data Analysis Statistics Machine Learning

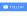

| Cited by  |        | VIEW ALL   |
|-----------|--------|------------|
|           | All    | Since 2015 |
| Citations | 142857 | 68736      |
| h-index   | 51     | 33         |
| i10-index | 80     | 46         |

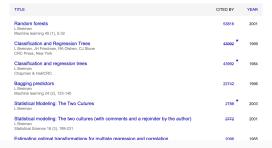

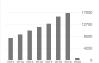

### **Optimal Decision Tree**

Volume 5, number 1

INFORMATION PROCESSING LETTERS

May 1976

#### CONSTRUCTING OPTIMAL BINARY DECISION TREES IS NP-COMPLETE\*

Laurent HYAFIL

IRIA - Laboria, 78150 Rocquencourt, France

and

Ronald L. RIVEST

Dept. of Electrical Engineering and Computer Science, M.I.T., Cambridge, Massachusetts 02139, USA

Received 7 November 1975, revised version received 26 January 1976

Binary decision trees, computational complexity, NP-complete

## **Greedy Algorithm**

Core idea: At each level, choose an attribute that gives **biggest estimated** performance gain!

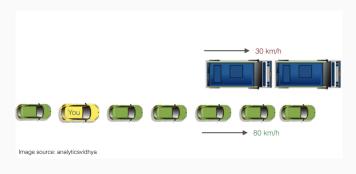

Figure 2: Greedy!=Optimal

| Day | Outlook  | Temp | Humidity | Windy  | Play |
|-----|----------|------|----------|--------|------|
| D1  | Sunny    | Hot  | High     | Weak   | No   |
| D2  | Sunny    | Hot  | High     | Strong | No   |
| D3  | Overcast | Hot  | High     | Weak   | Yes  |
| D4  | Rain     | Mild | High     | Weak   | Yes  |
| D5  | Rain     | Cool | Normal   | Weak   | Yes  |
| D6  | Rain     | Cool | Normal   | Strong | No   |
| D7  | Overcast | Cool | Normal   | Strong | Yes  |
| D8  | Sunny    | Mild | High     | Weak   | No   |
| D9  | Sunny    | Cool | Normal   | Weak   | Yes  |
| D10 | Rain     | Mild | Normal   | Weak   | Yes  |
| D11 | Sunny    | Mild | Normal   | Strong | Yes  |
| D12 | Overcast | Mild | High     | Strong | Yes  |
| D13 | Overcast | Hot  | Normal   | Weak   | Yes  |
| D14 | Rain     | Mild | High     | Strong | No   |

| Day | Outlook  | Temp | Humidity | Windy  | Play |
|-----|----------|------|----------|--------|------|
| D1  | Sunny    | Hot  | High     | Weak   | No   |
| D2  | Sunny    | Hot  | High     | Strong | No   |
| D3  | Overcast | Hot  | High     | Weak   | Yes  |
| D4  | Rain     | Mild | High     | Weak   | Yes  |
| D5  | Rain     | Cool | Normal   | Weak   | Yes  |
| D6  | Rain     | Cool | Normal   | Strong | No   |
| D7  | Overcast | Cool | Normal   | Strong | Yes  |
| D8  | Sunny    | Mild | High     | Weak   | No   |
| D9  | Sunny    | Cool | Normal   | Weak   | Yes  |
| D10 | Rain     | Mild | Normal   | Weak   | Yes  |
| D11 | Sunny    | Mild | Normal   | Strong | Yes  |
| D12 | Overcast | Mild | High     | Strong | Yes  |
| D13 | Overcast | Hot  | Normal   | Weak   | Yes  |
| D14 | Rain     | Mild | High     | Strong | No   |

 For examples, we have 9 Yes, 5 No

| Day | Outlook  | Temp | Humidity | Windy  | Play |
|-----|----------|------|----------|--------|------|
| D1  | Sunny    | Hot  | High     | Weak   | No   |
| D2  | Sunny    | Hot  | High     | Strong | No   |
| D3  | Overcast | Hot  | High     | Weak   | Yes  |
| D4  | Rain     | Mild | High     | Weak   | Yes  |
| D5  | Rain     | Cool | Normal   | Weak   | Yes  |
| D6  | Rain     | Cool | Normal   | Strong | No   |
| D7  | Overcast | Cool | Normal   | Strong | Yes  |
| D8  | Sunny    | Mild | High     | Weak   | No   |
| D9  | Sunny    | Cool | Normal   | Weak   | Yes  |
| D10 | Rain     | Mild | Normal   | Weak   | Yes  |
| D11 | Sunny    | Mild | Normal   | Strong | Yes  |
| D12 | Overcast | Mild | High     | Strong | Yes  |
| D13 | Overcast | Hot  | Normal   | Weak   | Yes  |
| D14 | Rain     | Mild | High     | Strong | No   |

- For examples, we have 9 Yes, 5 No
- Would it be trivial if we had 14 Yes or 14 No?

| Day | Outlook  | Temp | Humidity | Windy  | Play |
|-----|----------|------|----------|--------|------|
| D1  | Sunny    | Hot  | High     | Weak   | No   |
| D2  | Sunny    | Hot  | High     | Strong | No   |
| D3  | Overcast | Hot  | High     | Weak   | Yes  |
| D4  | Rain     | Mild | High     | Weak   | Yes  |
| D5  | Rain     | Cool | Normal   | Weak   | Yes  |
| D6  | Rain     | Cool | Normal   | Strong | No   |
| D7  | Overcast | Cool | Normal   | Strong | Yes  |
| D8  | Sunny    | Mild | High     | Weak   | No   |
| D9  | Sunny    | Cool | Normal   | Weak   | Yes  |
| D10 | Rain     | Mild | Normal   | Weak   | Yes  |
| D11 | Sunny    | Mild | Normal   | Strong | Yes  |
| D12 | Overcast | Mild | High     | Strong | Yes  |
| D13 | Overcast | Hot  | Normal   | Weak   | Yes  |
| D14 | Rain     | Mild | High     | Strong | No   |

- For examples, we have 9 Yes, 5 No
- Would it be trivial if we had 14 Yes or 14 No?
- · Yes!

| Day | Outlook  | Temp | Humidity | Windy  | Play |
|-----|----------|------|----------|--------|------|
| D1  | Sunny    | Hot  | High     | Weak   | No   |
| D2  | Sunny    | Hot  | High     | Strong | No   |
| D3  | Overcast | Hot  | High     | Weak   | Yes  |
| D4  | Rain     | Mild | High     | Weak   | Yes  |
| D5  | Rain     | Cool | Normal   | Weak   | Yes  |
| D6  | Rain     | Cool | Normal   | Strong | No   |
| D7  | Overcast | Cool | Normal   | Strong | Yes  |
| D8  | Sunny    | Mild | High     | Weak   | No   |
| D9  | Sunny    | Cool | Normal   | Weak   | Yes  |
| D10 | Rain     | Mild | Normal   | Weak   | Yes  |
| D11 | Sunny    | Mild | Normal   | Strong | Yes  |
| D12 | Overcast | Mild | High     | Strong | Yes  |
| D13 | Overcast | Hot  | Normal   | Weak   | Yes  |
| D14 | Rain     | Mild | High     | Strong | No   |

- For examples, we have 9 Yes, 5 No
- Would it be trivial if we had 14 Yes or 14 No?
- Yes!
- Key insights: Problem is "easier" when there is lesser disagreement

| Day | Outlook  | Temp | Humidity | Windy  | Play |
|-----|----------|------|----------|--------|------|
| D1  | Sunny    | Hot  | High     | Weak   | No   |
| D2  | Sunny    | Hot  | High     | Strong | No   |
| D3  | Overcast | Hot  | High     | Weak   | Yes  |
| D4  | Rain     | Mild | High     | Weak   | Yes  |
| D5  | Rain     | Cool | Normal   | Weak   | Yes  |
| D6  | Rain     | Cool | Normal   | Strong | No   |
| D7  | Overcast | Cool | Normal   | Strong | Yes  |
| D8  | Sunny    | Mild | High     | Weak   | No   |
| D9  | Sunny    | Cool | Normal   | Weak   | Yes  |
| D10 | Rain     | Mild | Normal   | Weak   | Yes  |
| D11 | Sunny    | Mild | Normal   | Strong | Yes  |
| D12 | Overcast | Mild | High     | Strong | Yes  |
| D13 | Overcast | Hot  | Normal   | Weak   | Yes  |
| D14 | Rain     | Mild | High     | Strong | No   |

- For examples, we have 9 Yes, 5 No
- Would it be trivial if we had 14 Yes or 14 No?
- · Yesl
- Key insights: Problem is "easier" when there is lesser disagreement
- Need some statistical measure of "disagreement"

Statistical measure to characterize the (im)purity of examples

Statistical measure to characterize the (im)purity of examples

$$H(X) = -\sum_{i=1}^{n} p(x_i) \log p(x_i)$$

Statistical measure to characterize the (im)purity of examples

$$H(X) = -\sum_{i=1}^{n} p(x_i) \log p(x_i)$$

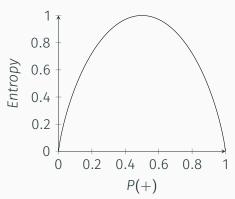

Statistical measure to characterize the (im)purity of examples

$$H(X) = -\sum_{i=1}^{n} p(x_i) \log p(x_i)$$

$$0.8$$

$$0.6$$

$$0.2$$

$$0.2$$

$$0.4$$

$$0.2$$

$$0.2$$

$$0.4$$

$$0.6$$

$$0.8$$

$$1$$

P(+)

Avg. # of bits to transmit

| Day | Outlook  | Temp | Humidity | Windy  | Play |
|-----|----------|------|----------|--------|------|
| D1  | Sunny    | Hot  | High     | Weak   | No   |
| D2  | Sunny    | Hot  | High     | Strong | No   |
| D3  | Overcast | Hot  | High     | Weak   | Yes  |
| D4  | Rain     | Mild | High     | Weak   | Yes  |
| D5  | Rain     | Cool | Normal   | Weak   | Yes  |
| D6  | Rain     | Cool | Normal   | Strong | No   |
| D7  | Overcast | Cool | Normal   | Strong | Yes  |
| D8  | Sunny    | Mild | High     | Weak   | No   |
| D9  | Sunny    | Cool | Normal   | Weak   | Yes  |
| D10 | Rain     | Mild | Normal   | Weak   | Yes  |
| D11 | Sunny    | Mild | Normal   | Strong | Yes  |
| D12 | Overcast | Mild | High     | Strong | Yes  |
| D13 | Overcast | Hot  | Normal   | Weak   | Yes  |
| D14 | Rain     | Mild | High     | Strong | No   |

| Day | Outlook  | Temp | Humidity | Windy  | Play |
|-----|----------|------|----------|--------|------|
| D1  | Sunny    | Hot  | High     | Weak   | No   |
| D2  | Sunny    | Hot  | High     | Strong | No   |
| D3  | Overcast | Hot  | High     | Weak   | Yes  |
| D4  | Rain     | Mild | High     | Weak   | Yes  |
| D5  | Rain     | Cool | Normal   | Weak   | Yes  |
| D6  | Rain     | Cool | Normal   | Strong | No   |
| D7  | Overcast | Cool | Normal   | Strong | Yes  |
| D8  | Sunny    | Mild | High     | Weak   | No   |
| D9  | Sunny    | Cool | Normal   | Weak   | Yes  |
| D10 | Rain     | Mild | Normal   | Weak   | Yes  |
| D11 | Sunny    | Mild | Normal   | Strong | Yes  |
| D12 | Overcast | Mild | High     | Strong | Yes  |
| D13 | Overcast | Hot  | Normal   | Weak   | Yes  |
| D14 | Rain     | Mild | High     | Strong | No   |

 Can we use Outlook as the root node?

| Day | Outlook  | Temp | Humidity | Windy  | Play |
|-----|----------|------|----------|--------|------|
| D1  | Sunny    | Hot  | High     | Weak   | No   |
| D2  | Sunny    | Hot  | High     | Strong | No   |
| D3  | Overcast | Hot  | High     | Weak   | Yes  |
| D4  | Rain     | Mild | High     | Weak   | Yes  |
| D5  | Rain     | Cool | Normal   | Weak   | Yes  |
| D6  | Rain     | Cool | Normal   | Strong | No   |
| D7  | Overcast | Cool | Normal   | Strong | Yes  |
| D8  | Sunny    | Mild | High     | Weak   | No   |
| D9  | Sunny    | Cool | Normal   | Weak   | Yes  |
| D10 | Rain     | Mild | Normal   | Weak   | Yes  |
| D11 | Sunny    | Mild | Normal   | Strong | Yes  |
| D12 | Overcast | Mild | High     | Strong | Yes  |
| D13 | Overcast | Hot  | Normal   | Weak   | Yes  |
| D14 | Rain     | Mild | High     | Strong | No   |

- Can we use Outlook as the root node?
- When Outlook is overcast, we always Play and thus no "disagreement"

#### **Information Gain**

Reduction in entropy by partitioning examples (S) on attribute A

$$Gain(S, A) \equiv Entropy(S) - \sum_{v \in Values(A)} \frac{|S_v|}{|S|} Entropy(S_v)$$

· Create a root node for tree

- · Create a root node for tree
- If all examples are +/-, return root with label = +/-

- · Create a root node for tree
- If all examples are +/-, return root with label = +/-
- If attributes = empty, return root with most common value of Target Attribute in Examples

- · Create a root node for tree
- If all examples are +/-, return root with label = +/-
- If attributes = empty, return root with most common value of Target Attribute in Examples
- Begin

- · Create a root node for tree
- If all examples are +/-, return root with label = +/-
- If attributes = empty, return root with most common value of Target Attribute in Examples
- · Begin
  - A ← attribute from Attributes which best classifies Examples

- · Create a root node for tree
- If all examples are +/-, return root with label = +/-
- If attributes = empty, return root with most common value of Target Attribute in Examples
- · Begin
  - A ← attribute from Attributes which best classifies Examples
  - Root  $\leftarrow$  A

- · Create a root node for tree
- If all examples are +/-, return root with label = +/-
- If attributes = empty, return root with most common value of Target Attribute in Examples
- · Begin
  - A ← attribute from Attributes which best classifies Examples
  - Root  $\leftarrow$  A
  - For each value (v) of A

- Create a root node for tree
- If all examples are +/-, return root with label = +/-
- If attributes = empty, return root with most common value of Target Attribute in Examples
- Begin
  - A ← attribute from Attributes which best classifies Examples
  - Root  $\leftarrow$  A
  - For each value (v) of A
    - · Add new tree branch: A = v

- · Create a root node for tree
- If all examples are +/-, return root with label = +/-
- If attributes = empty, return root with most common value of Target Attribute in Examples
- Begin
  - A ← attribute from Attributes which best classifies Examples
  - Root  $\leftarrow$  A
  - · For each value (v) of A
    - Add new tree branch · A = v
    - Examples<sub>v</sub>: subset of examples that A = v

- · Create a root node for tree
- If all examples are +/-, return root with label = +/-
- If attributes = empty, return root with most common value of Target Attribute in Examples
- · Begin
  - A ← attribute from Attributes which best classifies Examples
  - Root  $\leftarrow$  A
  - · For each value (v) of A
    - · Add new tree branch: A = v
    - Examples<sub>v</sub>: subset of examples that A = v
    - If Examples<sub>v</sub>is empty: add leaf with label = most common value of Target Attribute

- · Create a root node for tree
- If all examples are +/-, return root with label = +/-
- If attributes = empty, return root with most common value of Target Attribute in Examples
- · Begin
  - A ← attribute from Attributes which best classifies Examples
  - Root  $\leftarrow$  A
  - · For each value (v) of A
    - · Add new tree branch: A = v
    - Examples<sub>v</sub>: subset of examples that A = v
    - If Examples<sub>v</sub>is empty: add leaf with label = most common value of Target Attribute
    - Else: ID3 (Examples<sub>v</sub>, Target attribute, Attributes A)

#### **Learnt Decision Tree**

Root Node (empty)

# Training Data

| Day | Outlook  | Temp | Humidity | Windy  | Play |
|-----|----------|------|----------|--------|------|
| D1  | Sunny    | Hot  | High     | Weak   | No   |
| D2  | Sunny    | Hot  | High     | Strong | No   |
| D3  | Overcast | Hot  | High     | Weak   | Yes  |
| D4  | Rain     | Mild | High     | Weak   | Yes  |
| D5  | Rain     | Cool | Normal   | Weak   | Yes  |
| D6  | Rain     | Cool | Normal   | Strong | No   |
| D7  | Overcast | Cool | Normal   | Strong | Yes  |
| D8  | Sunny    | Mild | High     | Weak   | No   |
| D9  | Sunny    | Cool | Normal   | Weak   | Yes  |
| D10 | Rain     | Mild | Normal   | Weak   | Yes  |
| D11 | Sunny    | Mild | Normal   | Strong | Yes  |
| D12 | Overcast | Mild | High     | Strong | Yes  |
| D13 | Overcast | Hot  | Normal   | Weak   | Yes  |
| D14 | Rain     | Mild | High     | Strong | No   |

#### Entropy calculated

We have 14 examples in S: 5 No, 9 Yes

Entropy(S) = 
$$-p_{No} \log_2 p_{No} - p_{Yes} \log_2 p_{Yes}$$
  
=  $-(5/14) \log_2(5/14) - (9/14) \log_2(9/14) = 0.94$ 

| Outlook  | Play |
|----------|------|
| Sunny    | No   |
| Sunny    | No   |
| Overcast | Yes  |
| Rain     | Yes  |
| Rain     | Yes  |
| Rain     | No   |
| Overcast | Yes  |
| Sunny    | No   |
| Sunny    | Yes  |
| Rain     | Yes  |
| Sunny    | Yes  |
| Overcast | Yes  |
| Overcast | Yes  |
| Rain     | No   |

| Outlook               | Play |  |  |  |
|-----------------------|------|--|--|--|
| Sunny                 | No   |  |  |  |
| Sunny                 | No   |  |  |  |
| Sunny                 | No   |  |  |  |
| Sunny                 | Yes  |  |  |  |
| Sunny                 | Yes  |  |  |  |
| We have 2 Yes, 3 No   |      |  |  |  |
| Entropy =             |      |  |  |  |
| $(-3/5)\log_2(3/5)$ - |      |  |  |  |
| $(-2/5)\log_2(2/5) =$ |      |  |  |  |
| 0.971                 |      |  |  |  |
|                       |      |  |  |  |

Outlook | Dlay

| _     |          |          |
|-------|----------|----------|
| O     | utlook   | Play     |
| S     | unny     | No       |
| S     | unny     | No       |
| Sunny |          | No       |
| Sunny |          | Yes      |
| S     | unny     | Yes      |
| We    | have 2 Y | es, 3 No |

Entropy =  $(-3/5)\log_2(3/5)$  -

 $(-2/5)\log_2(2/5) =$ 

0.971

| Outlook  | Play |
|----------|------|
| Overcast | Yes  |
| Overcast | Yes  |
| Overcast | Yes  |
| Overcast | Yes  |

We have 4 Yes, 0 No Entropy = 0

| OutlookPlaySunnyNoSunnyNoSunnyNoSunnyYesSunnyYes |         |      |
|--------------------------------------------------|---------|------|
| Sunny No<br>Sunny No<br>Sunny Yes                | Outlook | Play |
| Sunny No<br>Sunny Yes                            | Sunny   | No   |
| Sunny Yes                                        | Sunny   | No   |
| · ·                                              | Sunny   | No   |
| Sunny Yes                                        | Sunny   | Yes  |
|                                                  | Sunny   | Yes  |

We have 2 Yes, 3 No Entropy =  $(-3/5)\log_2(3/5)$  -

 $(-2/5)\log_2(2/5) = 0.971$ 

| Outlook     | Play     |
|-------------|----------|
| Overcast    | Yes      |
| Overcast    | Yes      |
| Overcast    | Yes      |
| Overcast    | Yes      |
| We have 4 Y | es, 0 No |

Entropy = 0

| Outlook             | Play |  |  |  |
|---------------------|------|--|--|--|
| Rain                | Yes  |  |  |  |
| Rain                | Yes  |  |  |  |
| Rain                | No   |  |  |  |
| Rain                | Yes  |  |  |  |
| Rain                | No   |  |  |  |
| We have 3 Yes, 2 No |      |  |  |  |

Entropy =

 $(-3/5)\log_2(3/5)$  -

 $(-2/5)\log_2(2/5) = 0.971$ 

#### **Information Gain**

$$Gain(S, Outlook) = Entropy(S) - \sum_{v \in \{Rain, Sunny, Windy\}} \frac{|S_v|}{|S|} Entropy(S_v)$$

```
Gain (S, Outlook) = Entropy (S) -(5/14)* Entropy(S<sub>Sunny</sub>)-(4/14)* Entropy (S<sub>overcast</sub>)-(5/14)* Entropy(S<sub>Rain</sub>) = 0.940 - 0.347 - 0.347 = 0.246
```

#### **Information Gain**

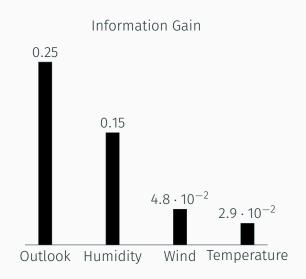

#### **Learnt Decision Tree**

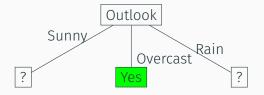

| Day | Temp | Humidity | Windy  | Play |
|-----|------|----------|--------|------|
| D1  | Hot  | High     | Weak   | No   |
| D2  | Hot  | High     | Strong | No   |
| D8  | Mild | High     | Weak   | No   |
| D9  | Cool | Normal   | Weak   | Yes  |
| D11 | Mild | Normal   | Strong | Yes  |

| Day | Temp | Humidity | Windy  | Play |
|-----|------|----------|--------|------|
| D1  | Hot  | High     | Weak   | No   |
| D2  | Hot  | High     | Strong | No   |
| D8  | Mild | High     | Weak   | No   |
| D9  | Cool | Normal   | Weak   | Yes  |
| D11 | Mild | Normal   | Strong | Yes  |

 Gain(S<sub>Outlook=Sunny</sub>, Temp) = Entropy(3 Yes, 2 No) -(2/5)\*Entropy(2 No, 0 Yes) -(2/5)\*Entropy(1 No, 1 Yes) -(1/5)\*Entropy(1 Yes)

| Day | Temp | Humidity | Windy  | Play |
|-----|------|----------|--------|------|
| D1  | Hot  | High     | Weak   | No   |
| D2  | Hot  | High     | Strong | No   |
| D8  | Mild | High     | Weak   | No   |
| D9  | Cool | Normal   | Weak   | Yes  |
| D11 | Mild | Normal   | Strong | Yes  |

- Gain(S<sub>Outlook=Sunny</sub>, Temp) = Entropy(3 Yes, 2 No) -(2/5)\*Entropy(2 No, 0 Yes) -(2/5)\*Entropy(1 No, 1 Yes) -(1/5)\*Entropy(1 Yes)
- Gain( $S_{Outlook=Sunny}$ , Humidity) = Entropy(3 Yes, 2 No) (2/5)\*Entropy(2 Yes) -(3/5)\*Entropy(3 No)  $\Longrightarrow$  maximum possible for the set

| Day | Temp | Humidity | Windy  | Play |
|-----|------|----------|--------|------|
| D1  | Hot  | High     | Weak   | No   |
| D2  | Hot  | High     | Strong | No   |
| D8  | Mild | High     | Weak   | No   |
| D9  | Cool | Normal   | Weak   | Yes  |
| D11 | Mild | Normal   | Strong | Yes  |

- Gain(S<sub>Outlook=Sunny</sub>, Temp) = Entropy(3 Yes, 2 No) -(2/5)\*Entropy(2 No, 0 Yes) -(2/5)\*Entropy(1 No, 1 Yes) -(1/5)\*Entropy(1 Yes)
- Gain( $S_{Outlook=Sunny}$ , Humidity) = Entropy(3 Yes, 2 No) (2/5)\*Entropy(2 Yes) -(3/5)\*Entropy(3 No)  $\Longrightarrow$  maximum possible for the set
- Gain(S<sub>Outlook=Sunny</sub>, Windy) = Entropy(3 Yes, 2 No) -(3/5)\*Entropy(2 No, 1 Yes) -(2/5)\*Entropy(1 No, 1 Yes)

#### **Learnt Decision Tree**

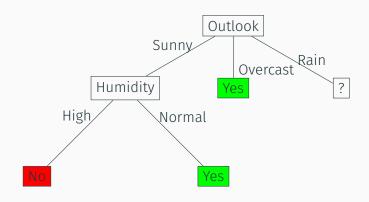

# Calling ID3 on (Outlook=Rain)

| Day | Temp | Humidity | Windy  | Play |
|-----|------|----------|--------|------|
| D4  | Mild | High     | Weak   | Yes  |
| D5  | Cool | Normal   | Weak   | Yes  |
| D6  | Cool | Normal   | Strong | No   |
| D10 | Mild | Normal   | Weak   | Yes  |
| D14 | Mild | High     | Strong | No   |

 $\cdot$  The attribute Windy gives the highest information gain

#### **Learnt Decision Tree**

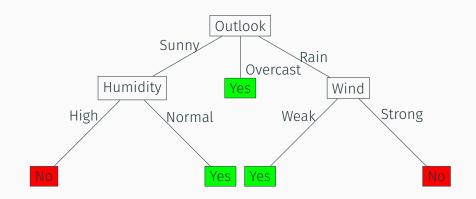

#### **Prediction for Decision Tree**

Just walk down the tree!

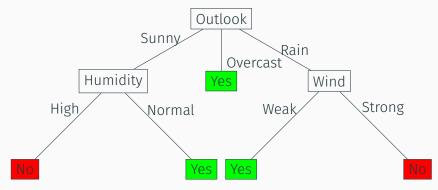

#### **Prediction for Decision Tree**

Just walk down the tree!

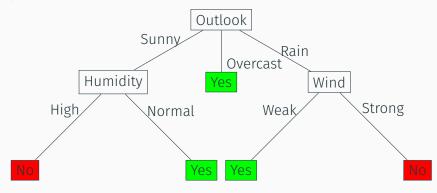

Prediction for <High Humidity, Strong Wind, Sunny Outlook, Hot Temp> is ?

#### **Prediction for Decision Tree**

Just walk down the tree!

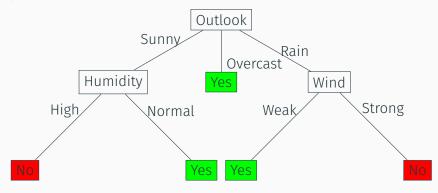

Prediction for <High Humidity, Strong Wind, Sunny Outlook, Hot Temp> is ?

Assuming if you were only allowed depth-1 trees, how would it look for the current dataset?

Assuming if you were only allowed depth-1 trees, how would it look for the current dataset?

Apply the same rules, except when depth limit reached, the leaf node is assigned the "most" common occuring value in that path.

Assuming if you were only allowed depth-1 trees, how would it look for the current dataset?

Apply the same rules, except when depth limit reached, the leaf node is assigned the "most" common occuring value in that path.

What is depth-0 tree (no decision) for the examples?

Assuming if you were only allowed depth-1 trees, how would it look for the current dataset?

Apply the same rules, except when depth limit reached, the leaf node is assigned the "most" common occurring value in that path.

What is depth-0 tree (no decision) for the examples? Always predicting Yes

Assuming if you were only allowed depth-1 trees, how would it look for the current dataset?

Apply the same rules, except when depth limit reached, the leaf node is assigned the "most" common occurring value in that path.

What is depth-0 tree (no decision) for the examples? Always predicting Yes

What is depth-1 tree (no decision) for the examples?

Assuming if you were only allowed depth-1 trees, how would it look for the current dataset?

Apply the same rules, except when depth limit reached, the leaf node is assigned the "most" common occurring value in that path.

What is depth-0 tree (no decision) for the examples? Always predicting Yes

What is depth-1 tree (no decision) for the examples?

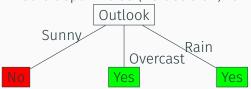

Discrete Input, Real Output

## **Modified Dataset**

| Day | Outlook  | Temp | Humidity | Wind   | Minutes Played |
|-----|----------|------|----------|--------|----------------|
| D1  | Sunny    | Hot  | High     | Weak   | 20             |
| D2  | Sunny    | Hot  | High     | Strong | 24             |
| D3  | Overcast | Hot  | High     | Weak   | 40             |
| D4  | Rain     | Mild | High     | Weak   | 50             |
| D5  | Rain     | Cool | Normal   | Weak   | 60             |
| D6  | Rain     | Cool | Normal   | Strong | 10             |
| D7  | Overcast | Cool | Normal   | Strong | 4              |
| D8  | Sunny    | Mild | High     | Weak   | 10             |
| D9  | Sunny    | Cool | Normal   | Weak   | 60             |
| D10 | Rain     | Mild | Normal   | Weak   | 40             |
| D11 | Sunny    | Mild | High     | Strong | 45             |
| D12 | Overcast | Mild | High     | Strong | 40             |
| D13 | Overcast | Hot  | Normal   | Weak   | 35             |
| D14 | Rain     | Mild | High     | Strong | 20             |

Any guesses?

- · Any guesses?
- · Standard Deviation/Variance

- · Any guesses?
- · Standard Deviation/Variance
- STDEV(S) = 18.3, Variance(S)=335.3

- · Any guesses?
- · Standard Deviation/Variance
- STDEV(S) = 18.3, Variance(S)=335.3
- · Information Gain analogoue?

- · Any guesses?
- Standard Deviation/Variance
- STDEV(S) = 18.3, Variance(S)=335.3
- Information Gain analogoue?
- Reduction in variance (weighted)

# Gain by splitting on Wind

| Wind   | Minutes Played |
|--------|----------------|
| Weak   | 20             |
| Strong | 24             |
| Weak   | 40             |
| Weak   | 50             |
| Weak   | 60             |
| Strong | 10             |
| Strong | 4              |
| Weak   | 10             |
| Weak   | 60             |
| Weak   | 40             |
| Strong | 45             |
| Strong | 40             |
| Weak   | 35             |
| Strong | 20             |

**Table 1:** VAR(S)=335.3

| Weak | 20 |  |
|------|----|--|
| Weak | 40 |  |
| Weak | 50 |  |
| Weak | 60 |  |
| Weak | 10 |  |
| Weak | 60 |  |
| Weak | 40 |  |
| Weak | 35 |  |
|      |    |  |

**Table 2:** Weighted VAR(S<sub>Wind=Weak</sub>=(8/14)\*317=181)

| Wind   | Minutes Played |
|--------|----------------|
| Strong | 24             |
| Strong | 10             |
| Strong | 4              |
| Strong | 45             |
| Strong | 40             |
| Strong | 20             |
|        |                |

**Table 3:** Weighted VAR(S<sub>Wind=Strong</sub> = (6/14)\*261=112)

#### **Information Gain**

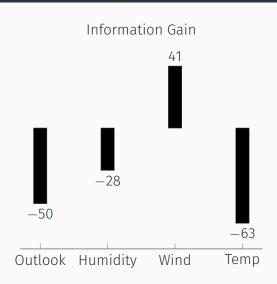

#### Learnt Tree

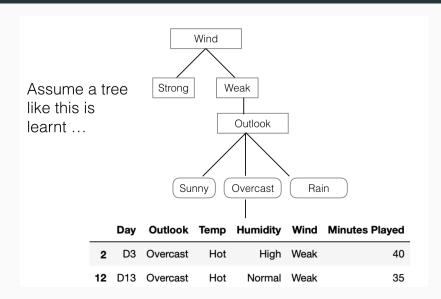

#### **Learnt Tree**

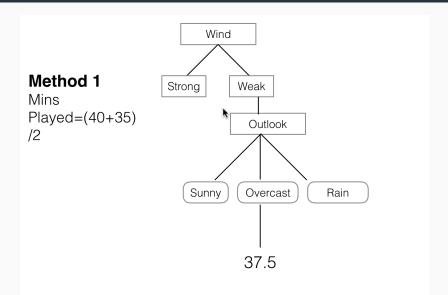

Real Input Discrete Output

#### Finding splits

| Day | Temperature | PlayTennis |
|-----|-------------|------------|
| D1  | 40          | No         |
| D2  | 48          | No         |
| D3  | 60          | Yes        |
| D4  | 72          | Yes        |
| D5  | 80          | Yes        |
| D6  | 90          | No         |

- How do you find splits?
- Sort by attribute
- · Find attribute values where changes happen
- For example, splits are: Temp > (48+60)/2 and Temp > (80+90)/2

#### Example

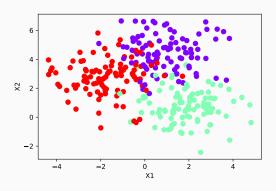

# Example (DT of depth 1)

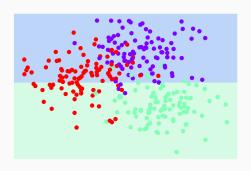

# Example (DT of depth 2)

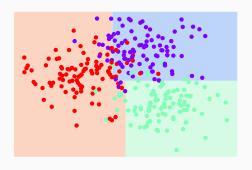

# Example (DT of depth 3)

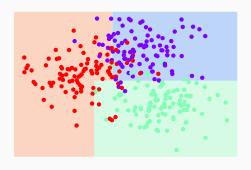

# Example (DT of depth 4)

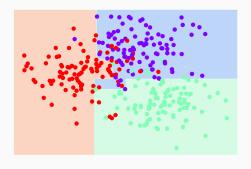

# Example (DT of depth 5)

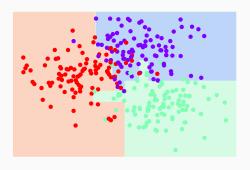

# Example (DT of depth 6)

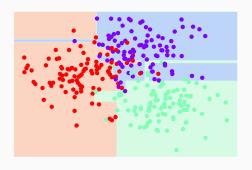

# Example (DT of depth 7)

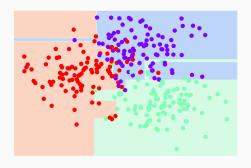

# Example (DT of depth 8)

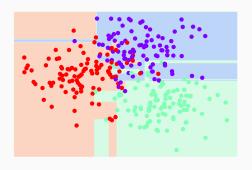

# Example (DT of depth 9)

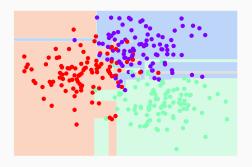